УТВЕРЖДАЮ Временно и.о. директора ФБУ «Томский ЦСМ» Л.А. Хустенко 07 2016 г.  $\overline{\mathcal{Y}}$ 

Государственная система обеспечения измерения

# Система измерительно-управляющая технологическим процессом нагрева заготовок в нагревательной печи № 1 стана 250-lм сортопрокатного цеха АО «ЕВРАЗ ЗСМК»

МЕТОДИКА ПОВЕРКИ

мп 252-16

## СОДЕРЖАНИЕ

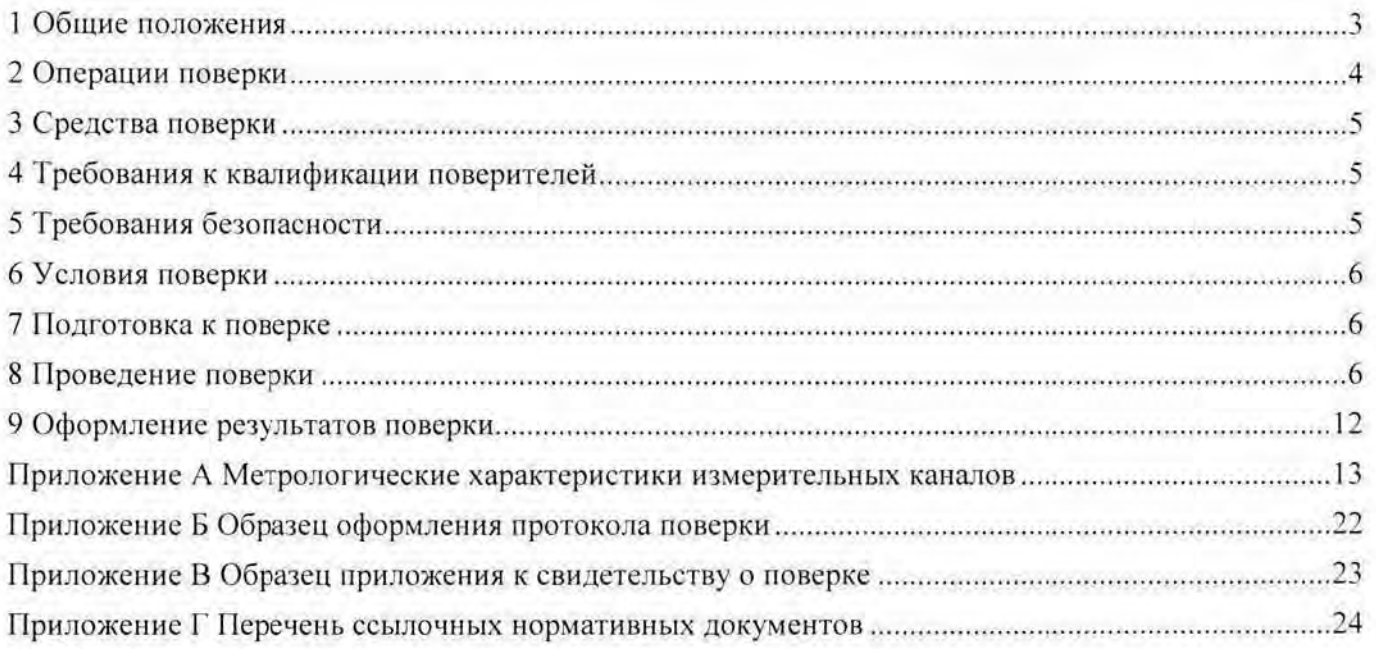

#### 1 ОБЩИЕ ПОЛОЖЕНИЯ

1.1 Настоящая методика поверки распространяется на систему измерительноуправляющую технологическим процессом нагрева заготовок в нагревательной печи №1 стана 250-1м сортопрокатного цеха AO «ЕВРАЗ ЗСМК» (далее - ИУС) и устанавливает методы и средства ее первичной и периодической поверок.

1.2 Поверке подлежит ИУС в соответствии с перечнем измерительных каналов (ИК). приведенным в приложении А.

1.3 Первичную поверку ИУС выполняют перед вводом в эксплуатацию и после ремонта.

1.4 Периодическую поверку ИУС выполняют в процессе эксплуатации через установленный интервал между поверками.

1.5 Периодичность поверки (интервал между поверками) ИУС - 1 год.

1.6 Измерительные компоненты ИУС поверяют с интервалом между поверками, установленным при утверждении их типа. Если очередной срок поверки измерительного компонента наступает до очередного срока поверки ИУС, поверяется только этот компонент и поверка ИУС не проводится.

1.7 При замене измерительных компонентов на однотипные подвергают поверке только те ИК, в которых проведена замена измерительных компонентов. В этом случае собственником ИУС должен быть оформлен акт об изменениях, внесенных в ИУС, являющийся неотъемлемой частью описания типа ИУС для Федерального информационного фонда по обеспечению единства измерений

1.8 Допускается применение измерительных компонентов аналогичных типов. прошедших испытания для целей утверждения типа с аналогичными техническими и метрологическими характеристиками.

1.9 При модернизации ИУС путем введения новых измерительных каналов должны быть проведены их испытания в целях утверждения типа.

1.10 В случае замены отдельных компонентов АРМ оператора (за исключением жёсткого диска) проводят проверку функционирования ИУС в объёме 8.5 настоящей методики поверки.

1.11 В случае обновления программного обеспечения ИУС, расширении/модификации его функций проводится анализ изменений, внесённых в программное обеспечение. Если внесённые изменения могут повлиять на метрологически значимую часть программного обеспечения, то проводят испытания ИУС в целях утверждения типа.

В тексте приняты следующие сокращения:

APM оператора - автоматизированное рабочее место:

ИК - измерительный канал:

ИУС - измерительная управляющая система;

МП - методика поверки:

МХ - метрологические характеристики:

ПО - программное обеспечение;

СИ - средство измерений:

ФВ - физическая величина.

## 2 ОПЕРАЦИИ ПОВЕРКИ

2.1 При проведении поверки выполняют операции, приведенные в таблице 1.

Таблица 1

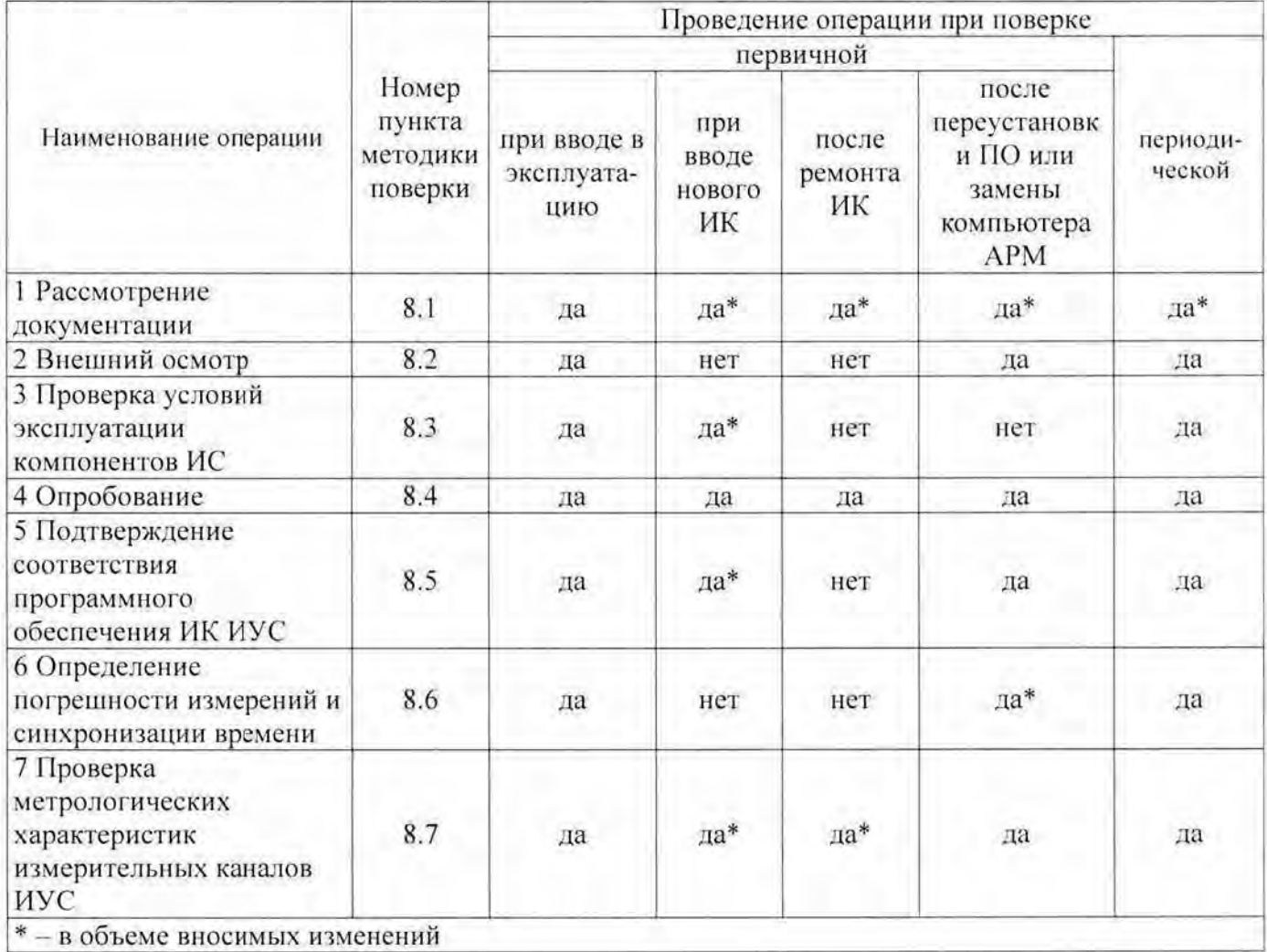

## 3 СРЕДСТВА ПОВЕРКИ

3.1 При проведении поверки применяют основные и вспомогательные средства поверки. перечень которых приведен в таблице 2.

3.2 Средства поверки должны иметь действующие свидетельства о поверке или оттиски поверительных клейм.

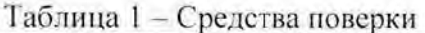

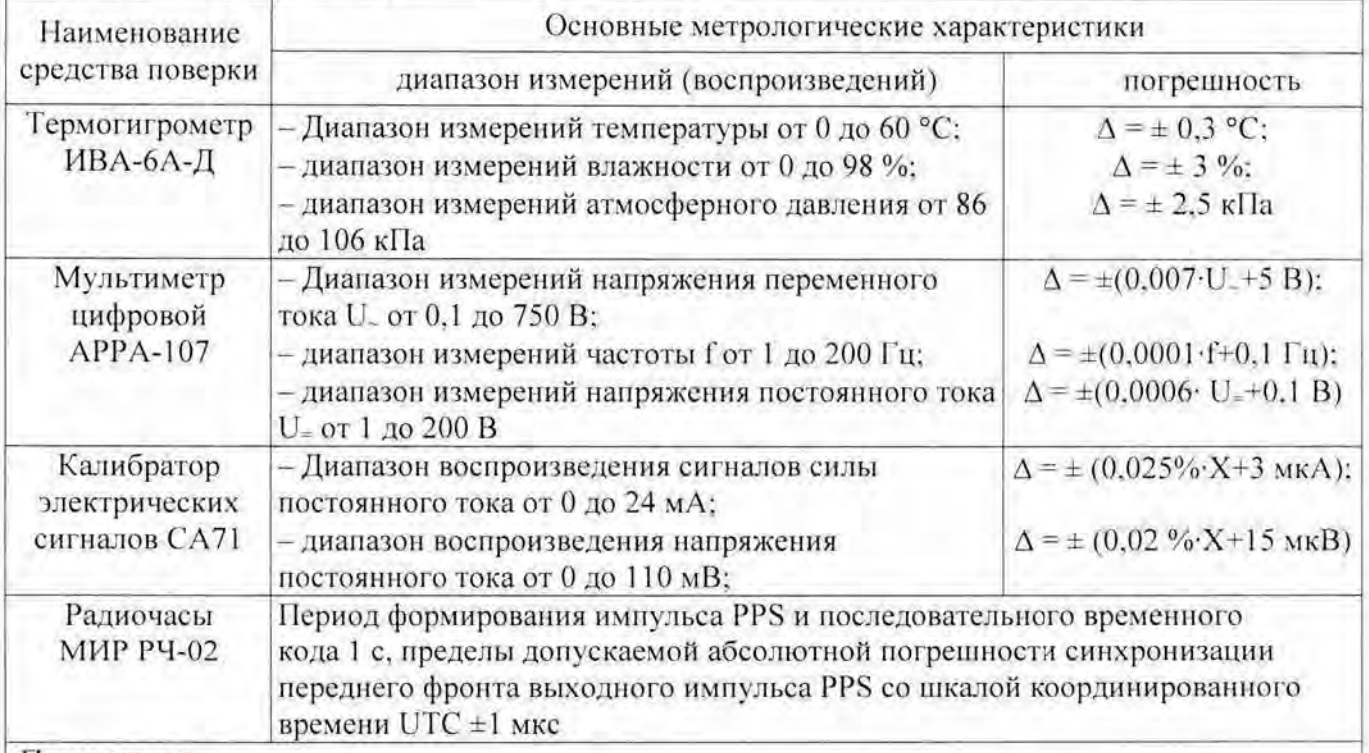

Примечания

1) В таблице приняты следующие обозначения:  $\Delta$  - абсолютная погрешность, единица величины;  $X$  – значение воспроизводимой величины, деленное на 100 %.

2) При проведении поверки допускается замена указанных средств поверки аналогичными, обеспечивающими проверку метрологических характеристик ИК ИУС с требуемой точностью

#### 4 ТРЕБОВАНИЯ К КВАЛИФИКАЦИИ ПОВЕРИТЕЛЕЙ

Поверка ИУС должна выполняться специалистами, аттестованными в качестве поверителей средств измерений, имеющими удостоверение на право работы с напряжением до 1000 В (квалификационная группа по электробезопасности не ниже третьей) и освоившими работу с ИУС.

#### 5 ТРЕБОВАНИЯ БЕЗОПАСНОСТИ

При проведении поверки необходимо соблюдать требования безопасности, установленные в следующих документах:

- ГОСТ Р МЭК 60950-2002 Безопасность оборудования информационных технологий:

- Правила устройств электроустановок, раздел I, III, IV;

- Правила технической эксплуатации электроустановок потребителей:

- Межотраслевые правила по охране труда (правила безопасности) при эксплуатации электроустановок СТО ИСМ 3-10-2011 ПОТ Р М-016-2001, РД 153-34.0-03.150-00

- СНиП 3.05.07-85 Системы автоматизации:

– Инструкция по работе с компьютерной техникой (АСНи 01-99)

Система измерительно-управляющая технологическим процессом нагрева заготовок в нагревательной печи № 1 стана 250-1м сортопрокатного цеха АО «ЕВРАЗ ЗСМК». Методика поверки

- эксплуатационная документация на СИ и компоненты ИУС.

#### 6 УСЛОВИЯ ПОВЕРКИ

6.1 Средствам измерений, используемым при проведении поверки, должны быть обеспечены следующие условия:

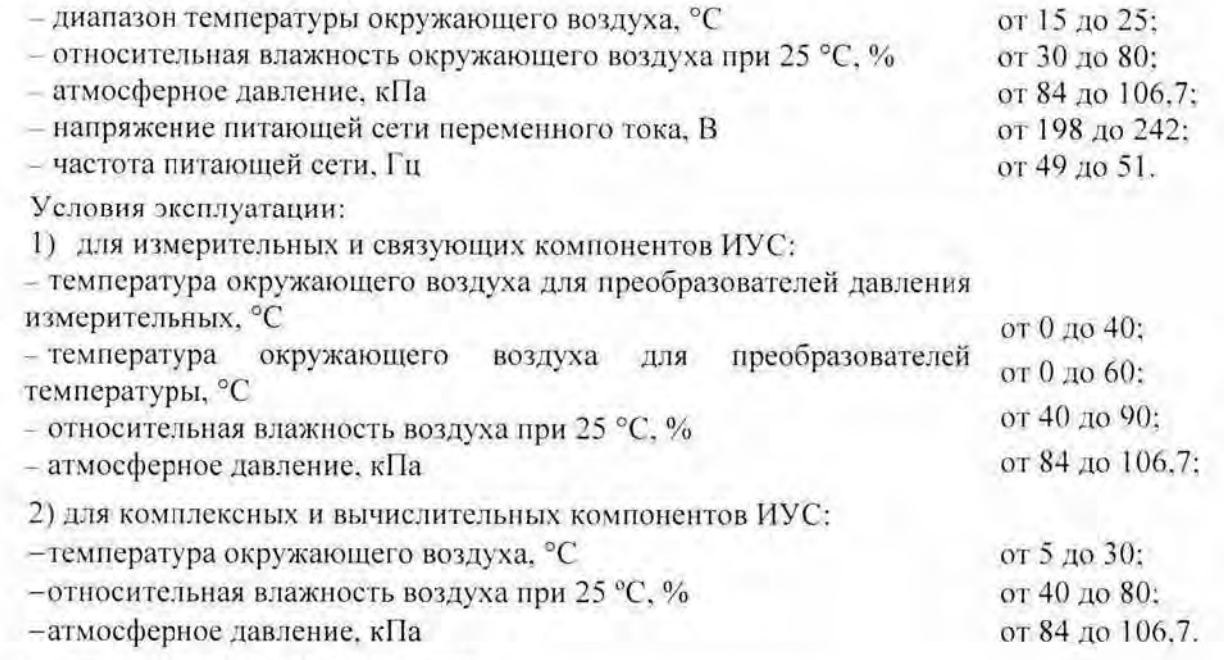

#### 7 ПОДГОТОВКА К ПОВЕРКЕ

7.1 На поверку ИУС представляют следующие документы:

- РИЦ125.00-ИЭ ОАО «ЕВРАЗ Объединенный Западно-Сибирский металлургический комбинат». Сортопрокатный цех. Среднесортный цех. Автоматизированная система управления технологическим процессом нагрева заготовок в нагревательных печах (Типовая ACYTII нагрева в печах). Руководство пользователя (руководство пользователя):

- МП 252-16 ГСИ. Система измерительно-управляющая технологическим процессом нагрева заготовок в нагревательной печи № 1 стана 250-1м сортопрокатного цеха AO «ЕВРАЗ ЗСМК». Методика поверки (проект).

- свидетельства о поверке первичных измерительных преобразователей, входящих в состав ИК ИУС:

- свидетельство о предыдущей поверке ИУС (при выполнении периодической поверки):

- эксплуатационную документацию на ИУС и ее компоненты;

- эксплуатационную документацию на средства измерений, применяемые при поверке ИУС.

7.2 Перед выполнением операций поверки необходимо изучить настоящий документ, эксплуатационную документацию на поверяемую ИУС и её компоненты.

7.3 Непосредственно перед проведением поверки необходимо подготовить средства поверки к работе в соответствии с их эксплуатационной документацией.

#### 8 ПРОВЕДЕНИЕ ПОВЕРКИ

8.1 Рассмотрение документации

8.1.1 Проверяют наличие следующей документации:

- руководство пользователя;

- свидетельство о предыдущей поверке ИУС (при проведении периодической поверки);

- документы, удостоверяющие поверку средств измерений, входящих в состав ИУС;

- эксплуатационная документация на ИУС и ее компоненты:

- эксплуатационная документация на средства измерений, применяемые при поверке ИУС.

8.1.2 Проверяют перечень ИК, представленных на поверку, в соответствии с перечнем. приведенным в руководстве пользователя на ИУС и в приложении А настоящей МП. Эксплуатационная документация на средства измерений, применяемые при поверке ИУС, должна содержать информацию о порядке работы, их технических и метрологических характеристиках.

Результат проверки положительный, если вся вышеперечисленная документация в наличии, перечень ИК соответствует перечню, приведенному в руководстве пользователя на ИУС и в приложении А настоящей МП, все средства поверки имеют документально подтвержденную пригодность для использования в операциях поверки, все компоненты ИУС имеют действующие свидетельства о поверке.

8.2 Внешний осмотр

8.2.1 При внешнем осмотре проверяют соответствие ИУС нижеследующим требованиям:

- соответствие комплектности ИУС перечню, приведенному в паспорте и в таблице А.1 приложения А настоящей МП;

- отсутствие механических повреждений и дефектов покрытия, ухудшающих внешний вид и препятствующих применению;

- отсутствие обрывов и нарушения изоляции кабелей и жгутов, влияющих на функционирование ИУС:

- наличие и прочность крепления разъёмов и органов управления:

- отсутствие следов коррозии, отсоединившихся или слабо закрепленных элементов схемы.

8.2.2 Внешним осмотром проверяют соответствие количества и месторасположения АРМ оператора и ПЛК, приведенным в эксплуатационной документации.

Результат проверки положительный, если выполняются все вышеперечисленные требования. При оперативном устранении недостатков, замеченных при внешнем осмотре, поверка продолжается по следующим операциям.

8.3 Проверка условий эксплуатации компонентов ИУС

8.3.1 Проводят сравнение фактических климатических условий в помещениях, где размещены компоненты ИУС, а также параметров сети их питания с условиями, приведенными в разделе 6 настоящей МП и в эксплуатационной документации на эти компоненты.

Результат проверки положительный, если фактические условия эксплуатации каждого компонента ИУС удовлетворяют рабочим условиям применения, приведенным в разделе 6 настоящей МП и в эксплуатационной документации.

8.4 Опробование

8.4.1 Непосредственно перед выполнением экспериментальных исследований необходимо подготовить ИУС и СИ к работе в соответствии с их эксплуатационной документацией.

8.4.1.1 Перед опробованием ИУС в целом необходимо выполнить проверку функционирования её компонентов.

8.4.1.2 При проверке функционирования измерительных и комплексных компонентов ИУС проверяют работоспособность индикаторов, отсутствие кодов ошибок или предупреждений об ошибках, авариях.

8.4.1.3 При опробовании линий связи проверяют:

- наличие сигнализации о включении в сеть технических средств ИУС;

- поступление информации по линиям связи:

- наличие сигнализации об обрыве линий.

8.4.1.4 При опробовании ИУС проводят первичное тестирование ИУС средствами программного обеспечения АРМ оператора (опрос первичных измерительных преобразователей, контроллеров; установление связи с компонентами и оборудованием ИУС и т.д.).

8.4.1.5 Мониторы АРМ оператора должны быть включены. Исправность клавиатуры и манипулятора мышь оценивают, выполнив переключение между экранными формами ИУС. Проверяют отображение на АРМ оператора главной мнемосхемы и возможность вызова через нее остальных экранов.

8.4.1.6 При проверке функционирования ИУС с АРМ оператора проверяют выполнение следующих функций:

- измерение и отображение значений параметров технологического процесса;

- измерение и отображение текущих значений даты и времени.

8.4.2 Проверка функционирования ИУС с АРМ оператора

На АРМ оператора проверяют наличие экранных форм согласно руководству пользователя. Проверяют отображение текущих значений технологических параметров и информации о ходе технологического процесса, текущих значений даты и времени, возможность отображения в реальном масштабе времени технологических параметров в виде исторического тренда.

Результат проверки положительный, если по всем ИК ИУС (перечень ИК приведён в приложении А настоящей МП) на экранных формах отображаются текущие значения параметров технологического процесса в установленных единицах, даты и времени, и результаты измерений находятся в заданных диапазонах.

8.5 Подтверждение соответствия программного обеспечения ИК ИУС

8.5.1 Проверка идентификационных данных ПО

Проверку идентификационных данных ПО ИУС проводят в процессе штатного функционирования. Прикладное ПО ИУС включает программное обеспечение, функционирующее на АРМ оператора, и программное обеспечение ПЛК, являющееся метрологически значимой частью ПО ИУС.

С АРМ оператора получают доступ к встроенному ПО ИУС. Проверяют следующие идентификационные данные метрологически значимой части ПО ИУС (ПО контроллеров):

идентификационное наименование проектов.

Идентификационное наименование программного обеспечения

Для ПЛК SIMATIC S7-300 - проекта: «S7 Pro1»

Результат проверки положительный. если идентификационное наименование метрологически значимой части ПО ИС совпадают с приведенными в описании типа на ИУС. паспорте и 8.5.1 настоящей МП.

8.5.2 Проверка защиты ПО от несанкционированного доступа

Проверку защиты ПО ИУС от несанкционированного доступа проводят на физическом и программном уровне. На физическом уровне проверяют ограничение доступа к запоминающим устройствам ИУС и наличие замков на дверях шкафов, в которых установлены модули ПЛК и системные блоки АРМ оператора.

Результат проверки положительный, если на дверях шкафов имеются замки.

На программном уровне проверку защиты ПО АРМ оператора и данных от несанкционированного доступа проводят следующим образом:

- проверяют наличие средств защиты (обнаружение и фиксацию событий, подлежащих регистрации, в журнале сообщений);

- проверяют корректность реализации управления доступом пользователя к ПО АРМ оператора и данным при вводе неправильных идентификационных данных пользователя (при вводе неверного пароля должно появиться окно с сообщением);

- проверяют соответствие полномочий пользователей, имеющих различные права доступа.

Результат проверки положительный, если осуществляется авторизованный доступ к выполнению функций ПО АРМ оператора.

8.6 Определение погрешности измерений и синхронизации времени

АРМ поочередно переводятся в режим отображения/настройки времени (текущее системное время). Устанавливается соединение с радиочасами МИР РЧ-02.00 нажатием кнопки «Соединить» на вкладке «Конфигурация» программы «КОНФИГУРАТОР РАДИОЧАСОВ МИР P4-02» (далее - конфигуратора). На вкладке «Синхронизация» конфигуратора фиксируют следующие значения:

- «ВРЕМЯ UTC» - время в очередной метке времени, пришедшей от радиочасов МИР РЧ-02.00:

- «Время ПК» - локальное время APM оператора, в момент прихода метки времени от радиочасов МИР РЧ-02.00;

- «Разница» - разница между локальным временем АРМ оператора и временем UTC из очередной метки времени.

Примечание - Разница вычисляется без учёта количества часов.

Результат проверки положительный, если:

- отличие показаний APM от значения астрономического времени не превышает  $\pm$  5 с (привязка к Государственной шкале единого времени).

8.7 Проверка метрологических характеристик измерительных каналов ИУС

8.7.1 Метрологические характеристики (МХ) ИК ИУС определяют расчетноэкспериментальным способом (согласно МИ 2439). Проверку метрологических характеристик компонентов ИУС (первичных измерительных преобразователей, модулей ввода-вывода контроллера) выполняют экспериментально в соответствии с утвержденной методикой поверки на каждый тип преобразователя. МХ измерительных каналов рассчитывают по МХ компонентов ИУС в соответствии с методикой, приведенной в разделе 8.7.4 настоящей МП. Допускается не проводить расчет погрешности ИК ИУС при условии, что подтверждены МХ компонентов ИК ИУС. Результаты проверки МХ ИК ИУС заносят в таблицу по форме таблицы А. І приложения А настоящей МП.

8.7.2 Проверка метрологических характеристик компонентов ИК ИУС

8.7.2.1 Метрологические характеристики измерительных и связующих компонентов ИУС принимают равными значениям, приведенным в эксплуатационной документации (паспорт, формуляр и др.) СИ при наличии на них свидетельств о поверке.

8.7.2.2 Значения основной погрешности компонента ИК ИУС заносят в таблицу по форме таблицы А.1 приложения А настоящей МП.

8.7.3 Исходные допущения при определении погрешности измерительных каналов ИУС.

Погрешности средств измерений ИК ИУС относятся к инструментальным погрешностям.

Факторы, определяющие погрешность, независимы.

Погрешности компонентов ИК ИУС - не коррелированны между собой.

Законы распределения погрешностей компонентов ИК ИУС - равномерные.

8.7.4 Методика расчёта основной погрешности ИК ИУС

8.7.4.1 Погрешности ИК температуры нормированы в абсолютной форме. Погрешности расхода нормированы в относительной форме. ИК Погрешности ИК лавления давления-разряжения нормированы в приведённой форме.

8.7.4.2 Границы основной абсолютной погрешности ИК температуры  $\Delta_{HK, out}$ , °С, определяют, исходя из состава ИК ИС, по формуле:

$$
\Delta_{\text{HK\_ocm}} = \Delta_{\text{THHT}} + \Delta_{\text{HT}} + \Delta_{\text{K}} + \Delta_{\text{JC}}.
$$
\n(1)

где  $\Delta$ пип - пределы основной абсолютной погрешности первичного измерительного преобразователя, единица измерений;

Дип - пределы основной абсолютной погрешности промежуточного измерительного преобразователя (при наличии в составе ИК ИС), единица измерений;

 $\Delta_{\rm K}$  – пределы основной абсолютной погрешности модуля ввода аналоговых сигналов ПЛК или УВВ, единица измерений;

 $\Delta_{\text{JC}}$  - абсолютная погрешность линии связи, единица измерений.

Примечание - Погрешность линии связи определяется потерями в линиях связи. Между измерительными и комплексными компонентами линии связи построены из кабелей контрольных и (или) кабелей управления. Параметры линий связи удовлетворяют требованиям ГОСТ 18404.0 и ГОСТ 26411. Длина линий связи небольшая, входное сопротивление модулей ПЛК велико. поэтому потери в линиях связи пренебрежимо малы. Между комплексными и вычислительными компонентами построен цифровой канал связи. Применены сетевые технологии Ethernet. Передача данных по каналам связи Ethernet, имеет класс достоверности I1 и относится к S1 классу организации передачи (в соответствии с ГОСТ Р МЭК 870-5-1). Принимаем погрешность линии связи во всех ИК ИУС равной нулю.

Для расчёта погрешности измерительного канала по формуле (1) погрешность компонента ИК ИУС переводят в абсолютную форму Д, единица измерений, для случая её представления в приведённой форме у. %, по формуле:

$$
\Delta = \gamma \cdot \frac{X_{\rm B} - X_{\rm H}}{100} \tag{2}
$$

где Х<sub>в</sub> и Х<sub>н</sub> – верхний и нижний пределы измерений компонента ИК ИУС, единица измерений.

8.7.4.3 Границы основной относительной погрешности ИК расхода  $\delta_{\text{HE}}$   $\approx$   $\frac{9}{a}$ . определяют, исходя из состава ИК ИУС, в соответствии с РМГ 62 по формуле:

$$
\delta_{\text{HK\_gen}} = K \cdot \sqrt{\delta_{\text{HHH}}^2 + \delta_{\text{HH}}^2 + \delta_{\text{K}}^2 + \delta_{\text{aw}}^2 + \delta_{\text{HC}}^2} \tag{3}
$$

где  $K = 1.2$ :

бпип - пределы основной относительной погрешности первичных измерительных преобразователей, %:

бип - пределы основной относительной погрешности промежуточного измерительного преобразователя (при наличии в составе ИК ИУС), %;

 $\delta_{\rm K}$  – пределы основной относительной погрешности модуля ввода аналоговых сигналов ПЛК или УВВ, %:

 $\delta_{\text{aut}}$  – относительная погрешность алгоритма (при наличии), %;

 $\delta_{\text{JC}}$  – относительная погрешность линии связи, %.

Для расчёта погрешности ИК ИУС по формуле (3) погрешность компонента ИК ИУС переводят в относительную форму  $\delta$ , %, для случая её представления в абсолютной или приведённой формах по формуле:

$$
\delta = \frac{\Delta}{X_{\text{new}}} \cdot 100 = \gamma \cdot \frac{X_B - X_H}{X_{\text{new}}},\tag{4}
$$

где  $\Delta$  - пределы абсолютной погрешности компонента ИК ИС, единица измерений;

 $\gamma$  - пределы приведённой погрешности компонента ИК ИС, нормированной для диапазона измерений. %;

 $X_B$  и  $X_H$  - верхний и нижний пределы диапазона измерений компонента ИК ИС (в тех же единицах, что и  $X_{\text{non}}$ );

 $X_{\text{now}}$  – номинальное значение измеряемой величины, для которой определят границы относительной погрешности измерений, единица измерений.

Примечание - Если приведённая погрешность у нормирована для верхнего предела диапазона измерений, то  $X_H=0$ .

В соответствии с ГОСТ 8,508 относительную погрешность измерений вычисляют в точках  $X_{\text{noni}}$ , соответствующих 5, 25, 50, 75 и 95 % от диапазона измерений, и выбирают максимальное значение  $(i = 1, ..., 5)$ .

Для модулей ввода аналоговых сигналов ПЛК, погрешность которых нормирована в приведённой форме, необходимо определить значение силы тока, соответствующее номинальному значению. Расчёт значения силы тока  $I_{\text{non}}$ , мА, соответствующего номинальному значению измеряемой величины  $X_{\text{novi}}$ , единица измерений, проводят для диапазона входного сигнала модуля  $(4-20)$  м $A$  по формуле:

$$
I_{\text{mean}} = \frac{D_{\text{currentans}} \cdot X_{\text{nom}}}{D_{\text{THIT}}} + 4, \tag{5}
$$

где D<sub>сигнала</sub> - разница между верхним и нижним пределами диапазона измерений входного сигнала модуля, мА:

D<sub>пип</sub> - разница между верхним и нижним пределами диапазона измерений ПИП (в тех же единицах, что и Х<sub>номі</sub>).

Примечание - Числовые значения пределов диапазонов измерений преобразователей приведены в эксплуатационной документации (паспорт, руководство). Значение напряжения постоянного тока на выходе преобразователей термоэлектрических - в соответствии с ГОСТ Р 8.585.

8.7.4.4 Границы основной приведённой погрешности ИК давления и давления-разряжения Y<sub>HK ocu</sub>, %, определяют следующим образом:

а) переводят погрешность компонентов ИК ИУС из приведённой формы в относительную по формуле (4) согласно ГОСТ 8.508 в точках  $X_{\text{HOMB}}$  соответствующих 5, 25, 50, 75 и 95% от диапазона измерений;

б) вычисляют по формуле (3) основную относительную погрешность ИК ИУС для каждой *i*-ой точки диапазона измерений  $\delta$ <sub>ик осн</sub>, %;

в) переводят значения основной погрешности ИК ИУС, соответствующие *і*-ым точкам диапазона, из относительной формы в приведённую по формуле:

$$
V_{\text{HK\_ocm}} = \frac{\delta_{\text{HK\_ocm}} \cdot X_{\text{HK\_uom}}}{X_{\text{B}} - X_{\text{H}}}
$$
 (6)

Система измерительно-управляющая технологическим процессом нагрева заготовок в нагревательной печи № 1 стана 250-1м сортопрокатного цеха АО «ЕВРАЗ ЗСМК». Методика поверки

 $X_B$  и  $X_H$  – верхний и нижний пределы диапазона измерений ИК ИС (в тех же единицах, что и  $X_{HK \text{nom}}$ );

г) выбирают из пяти значений, полученных по формуле (6), максимальное и приписывают его основной фактической приведённой погрешности ИК ИУС.

Рассчитанные (фактические) значения основной погрешности ИК ИУС заносят в таблицу по форме таблицы А.1 приложения А настоящей методики поверки.

Результаты проверки положительные, если фактические значения основной погрешности измерительных каналов не превышают границ допускаемых погрешностей, приведённых в таблице А.1 приложения А настоящей методики поверки.

#### 9 ОФОРМЛЕНИЕ РЕЗУЛЬТАТОВ ПОВЕРКИ

9.1 Результаты поверки оформляют протоколом по форме, приведенной в приложении Б настоящей методики поверки.

9.2 При положительных результатах поверки ИУС оформляют свидетельство о поверке. Состав и метрологические характеристики измерительных каналов ИУС приводят в Приложении к свидетельству о поверке по форме, приведенной в приложении В настоящей методики поверки. Каждая страница Приложения к свидетельству о поверке должна быть заверена подписью поверителя. Знак поверки наносят на свидетельство о поверке.

9.3 При положительных результатах первичной поверки (после ремонта или замены компонентов ИК ИУС на однотипные поверенные), проведённой в объёме проверки в части вносимых изменений, оформляют новое свидетельство о поверке ИУС при сохранении без изменений даты очередной поверки.

9.4 Допускается на основании письменного заявления собственника ИУС проведение поверки отдельных измерительных каналов из перечня, приведённого в описании типа ИУС, с обязательным указанием в Приложении к свидетельству о поверке информации о количестве и составе поверенных каналов.

9.5 Отрицательные результаты поверки оформляют извещением о непригодности. Измерительные каналы ИУС, прошедшие поверку с отрицательным результатом, не допускаются к использованию.

# Приложение А<br>(обязательное)<br>Метрологические характеристики ИК ИУС

Таблица А.1 - Метрологические характеристики ИК ИУС

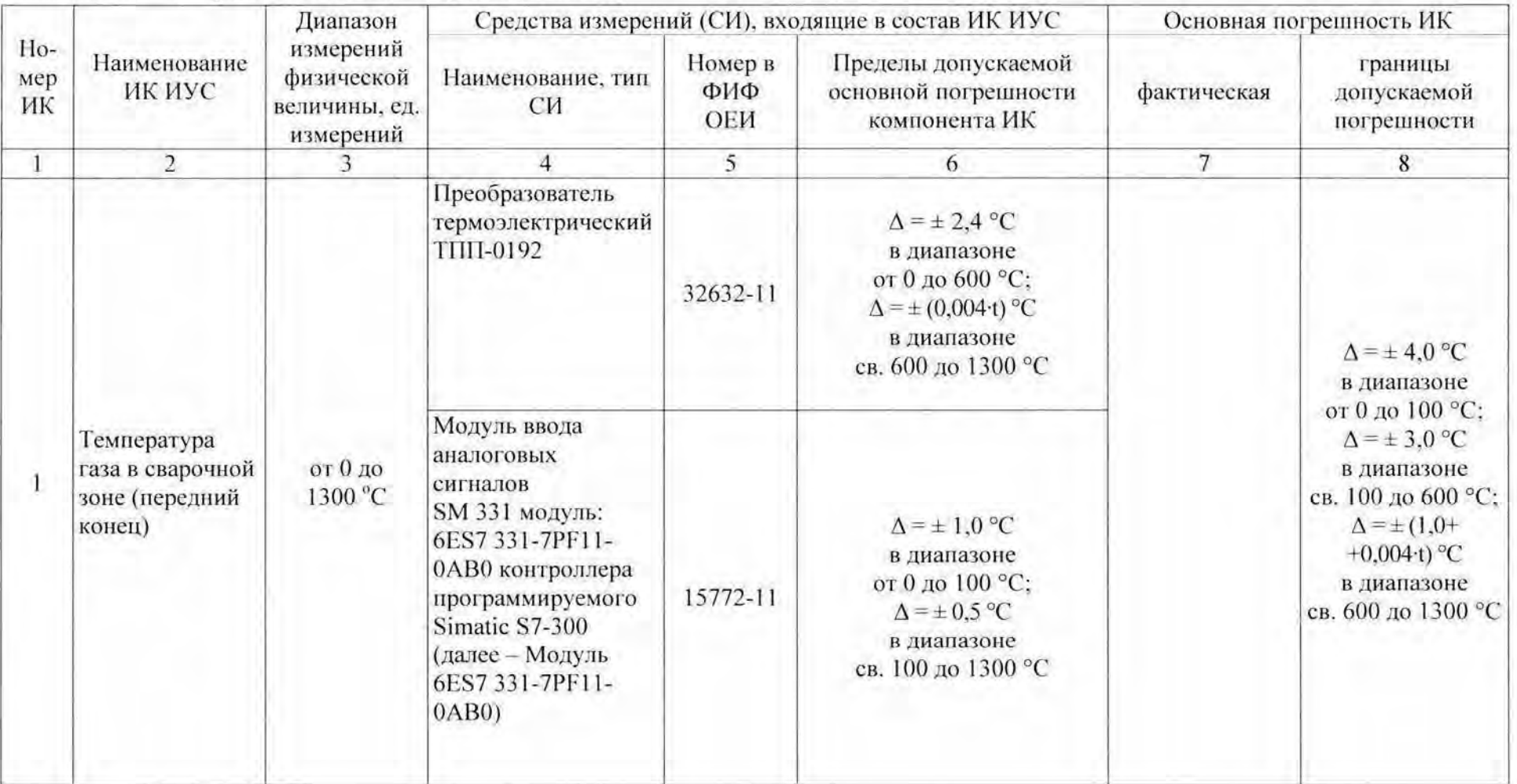

Система измерительно-управляющая технологическим процессом нагрева заготовок в нагревательной печи № 1 стана 250-1м сортопрокатного цеха АО «ЕВРАЗ ЗСМК». Методика поверки

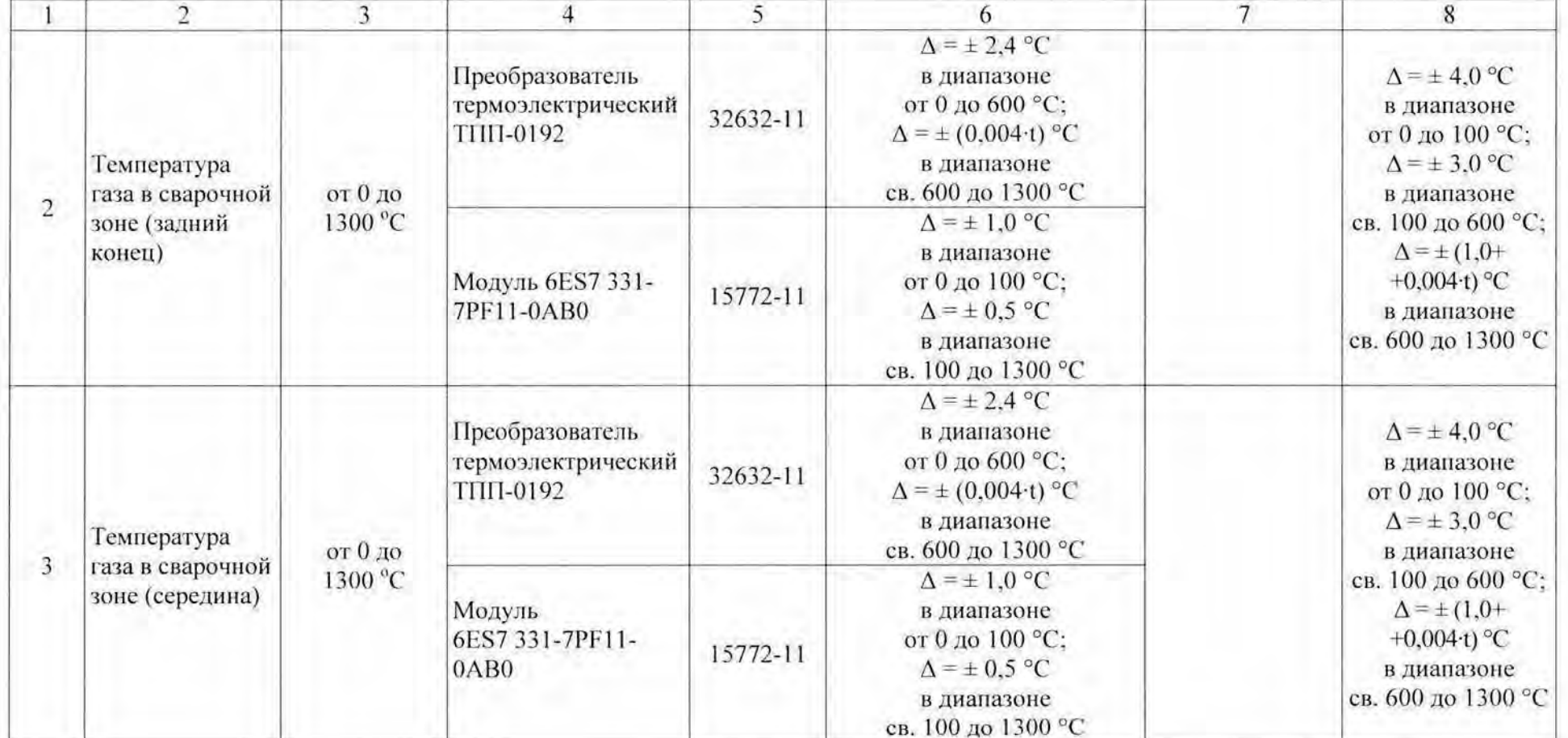

Продолжение таблицы А.1

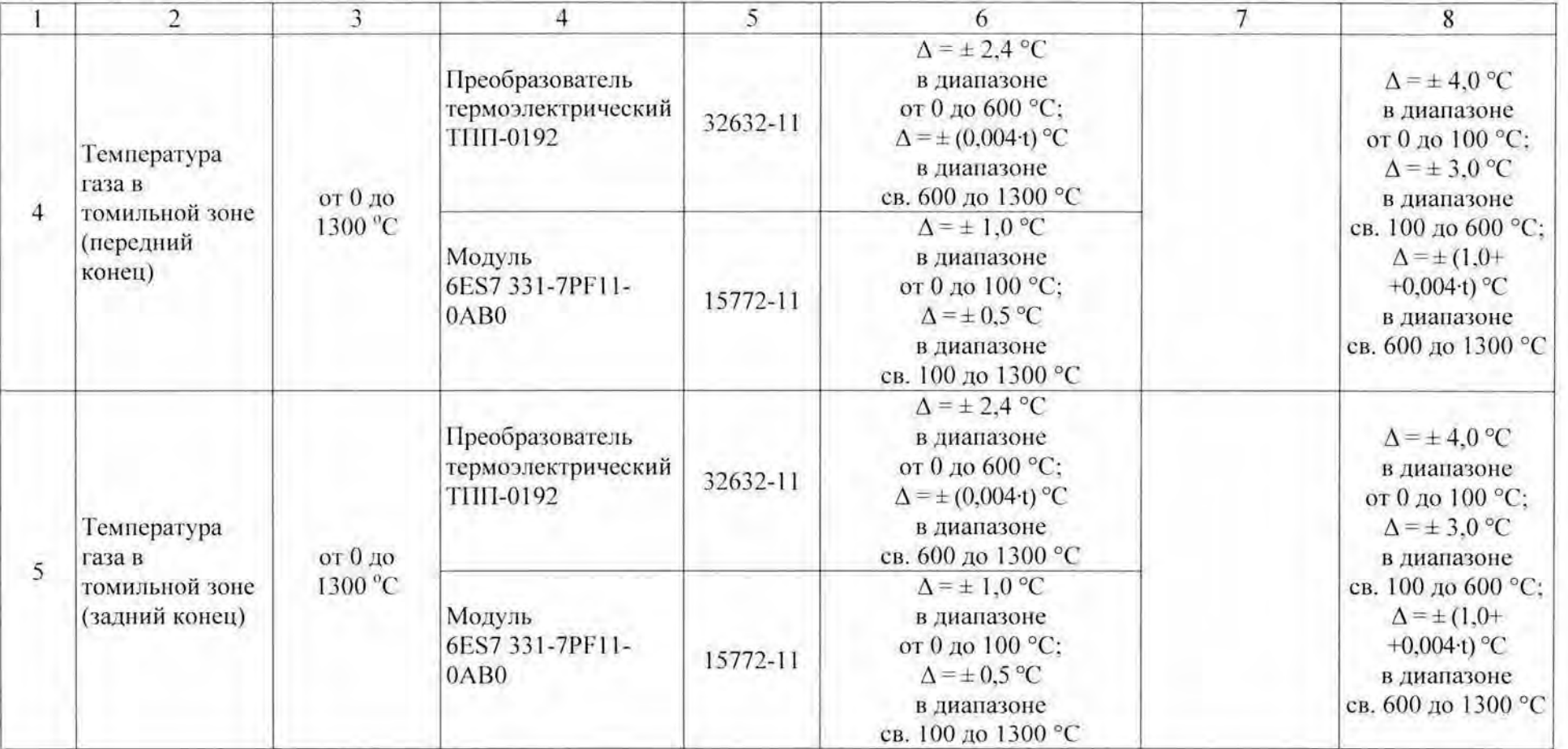

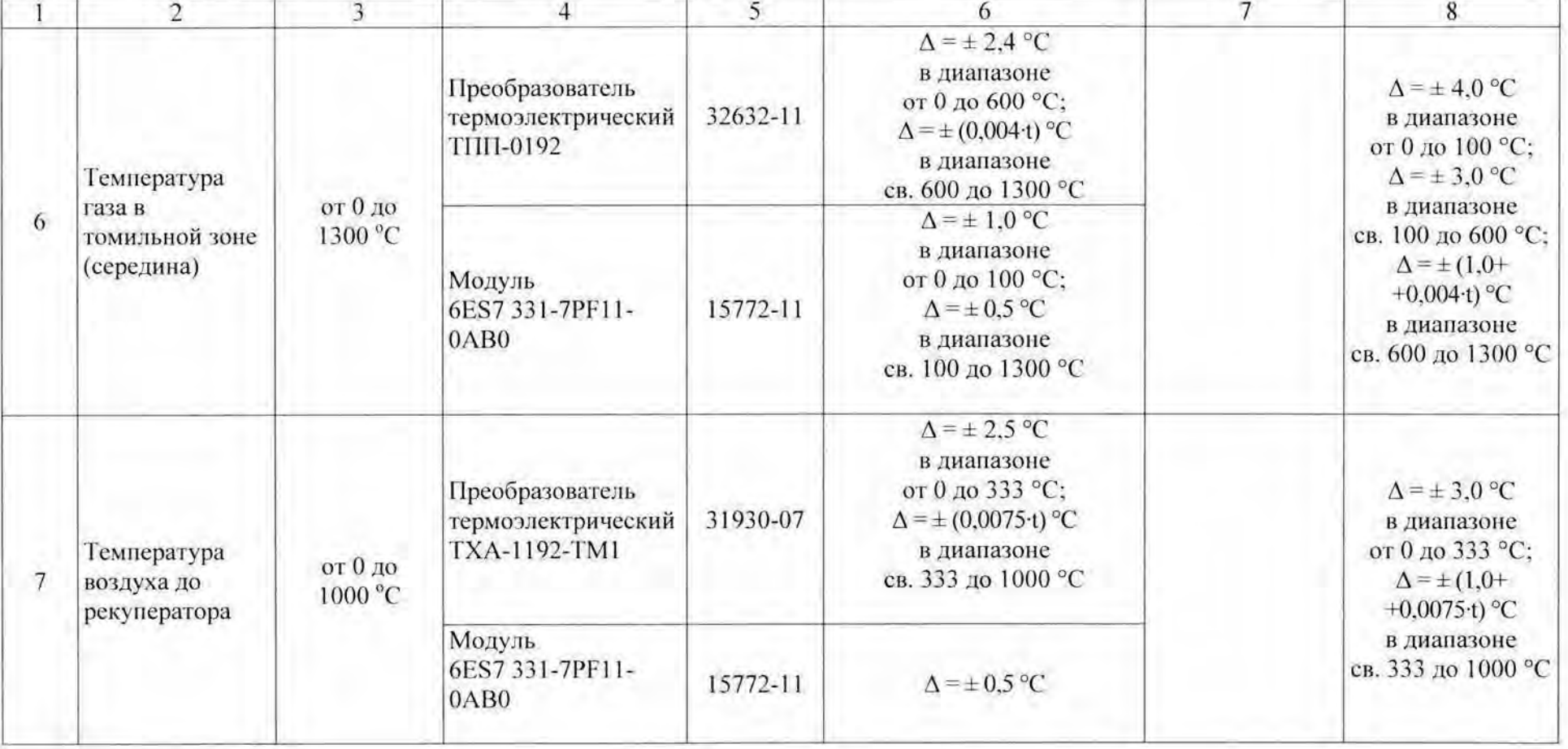

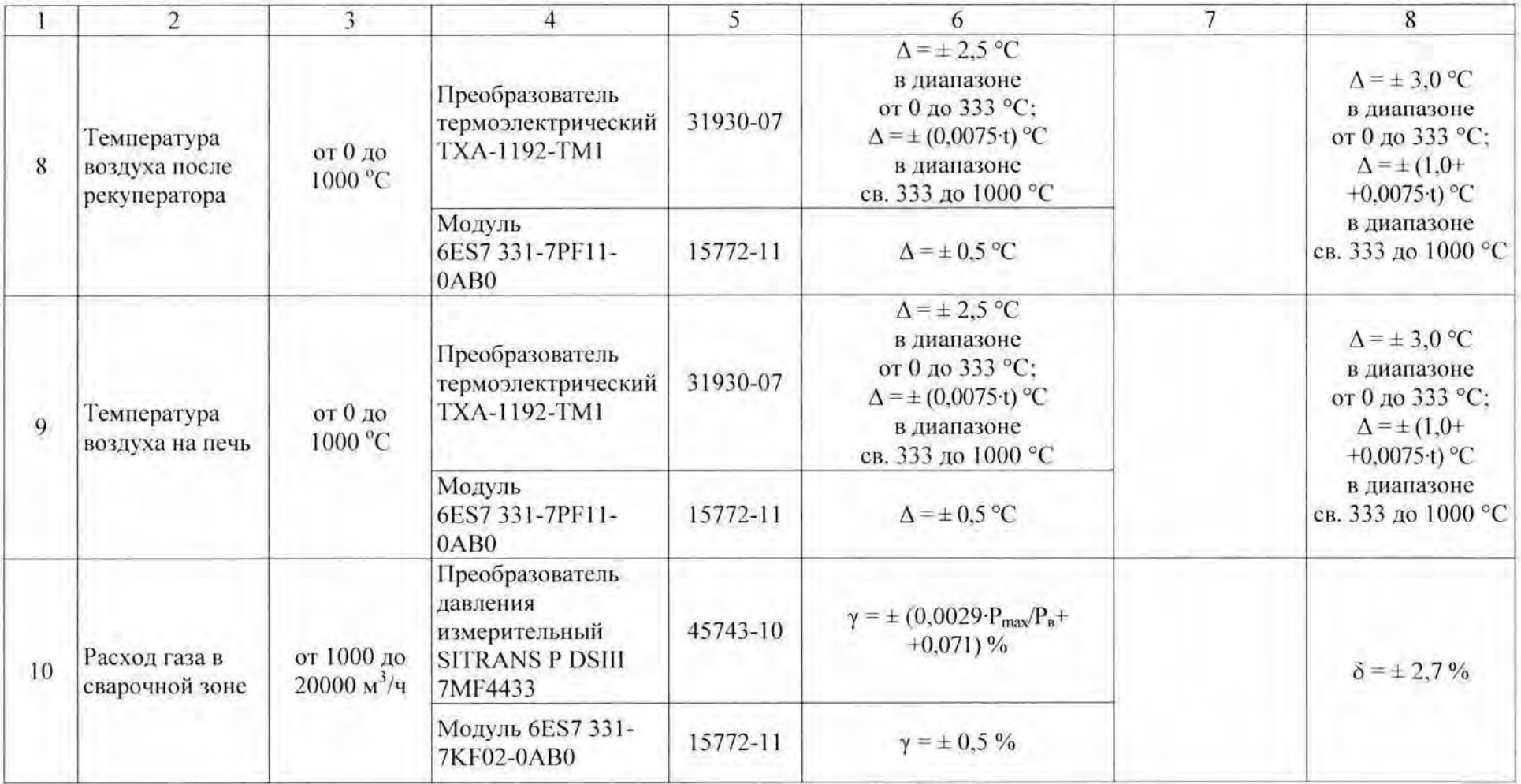

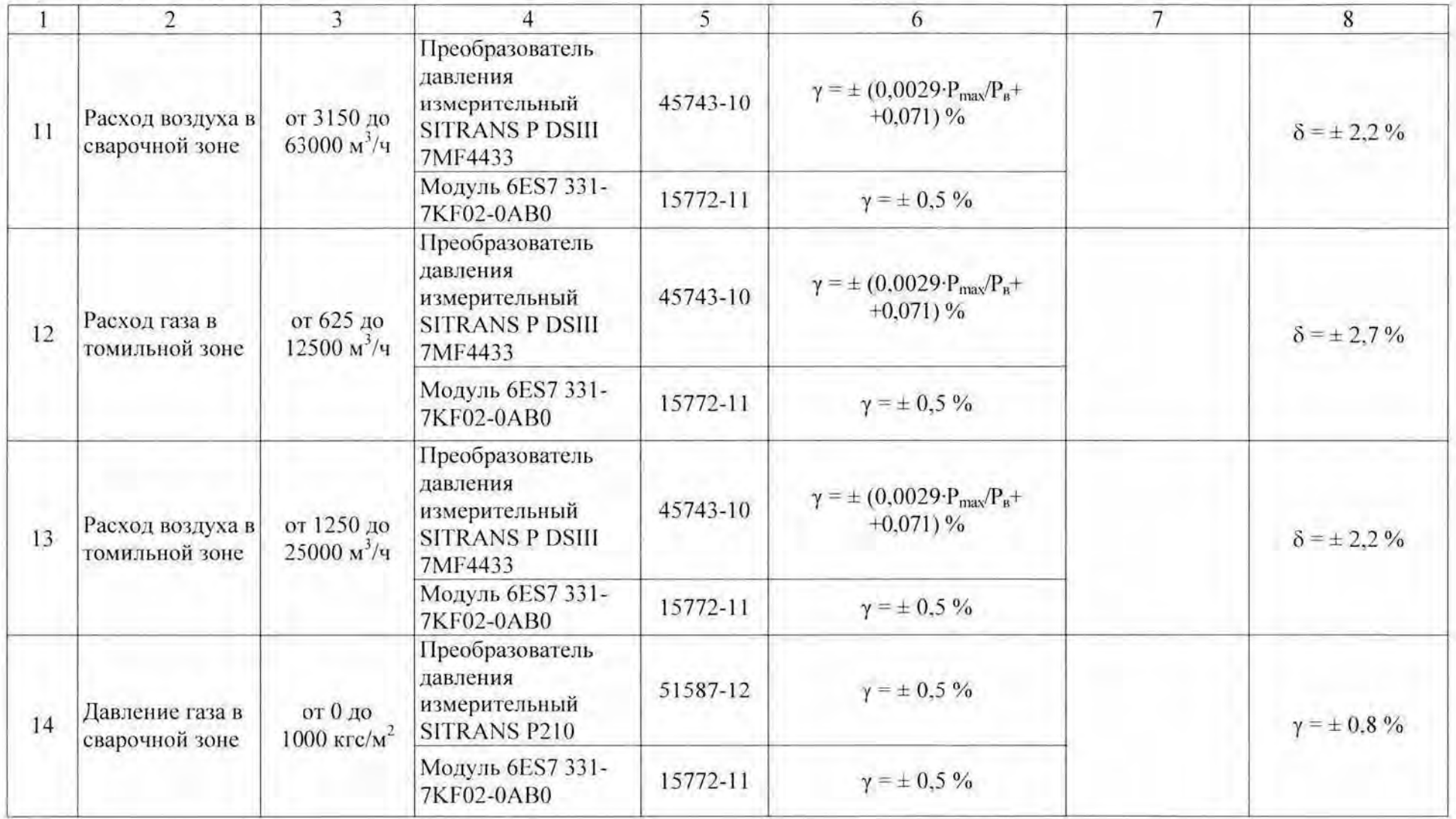

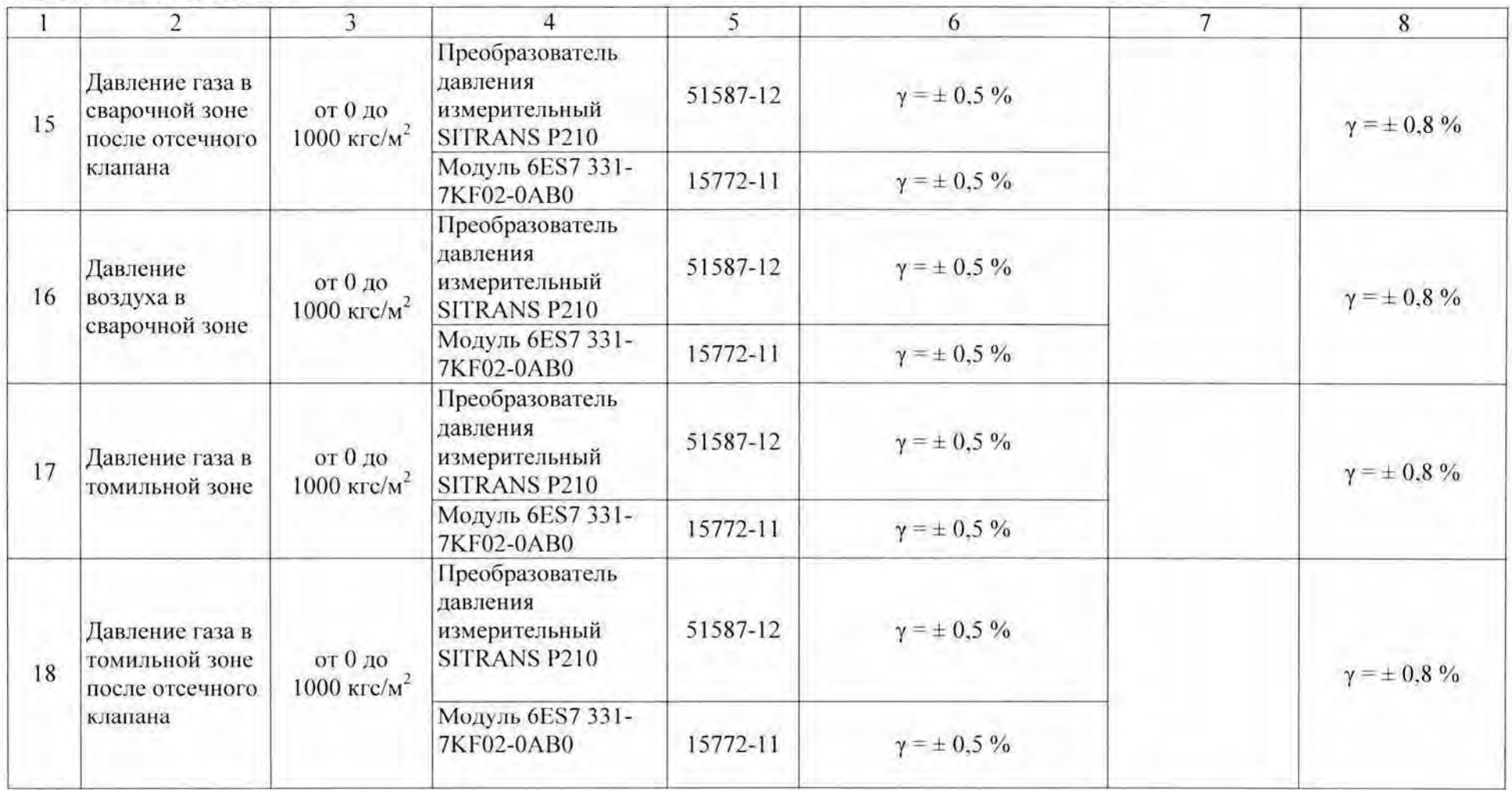

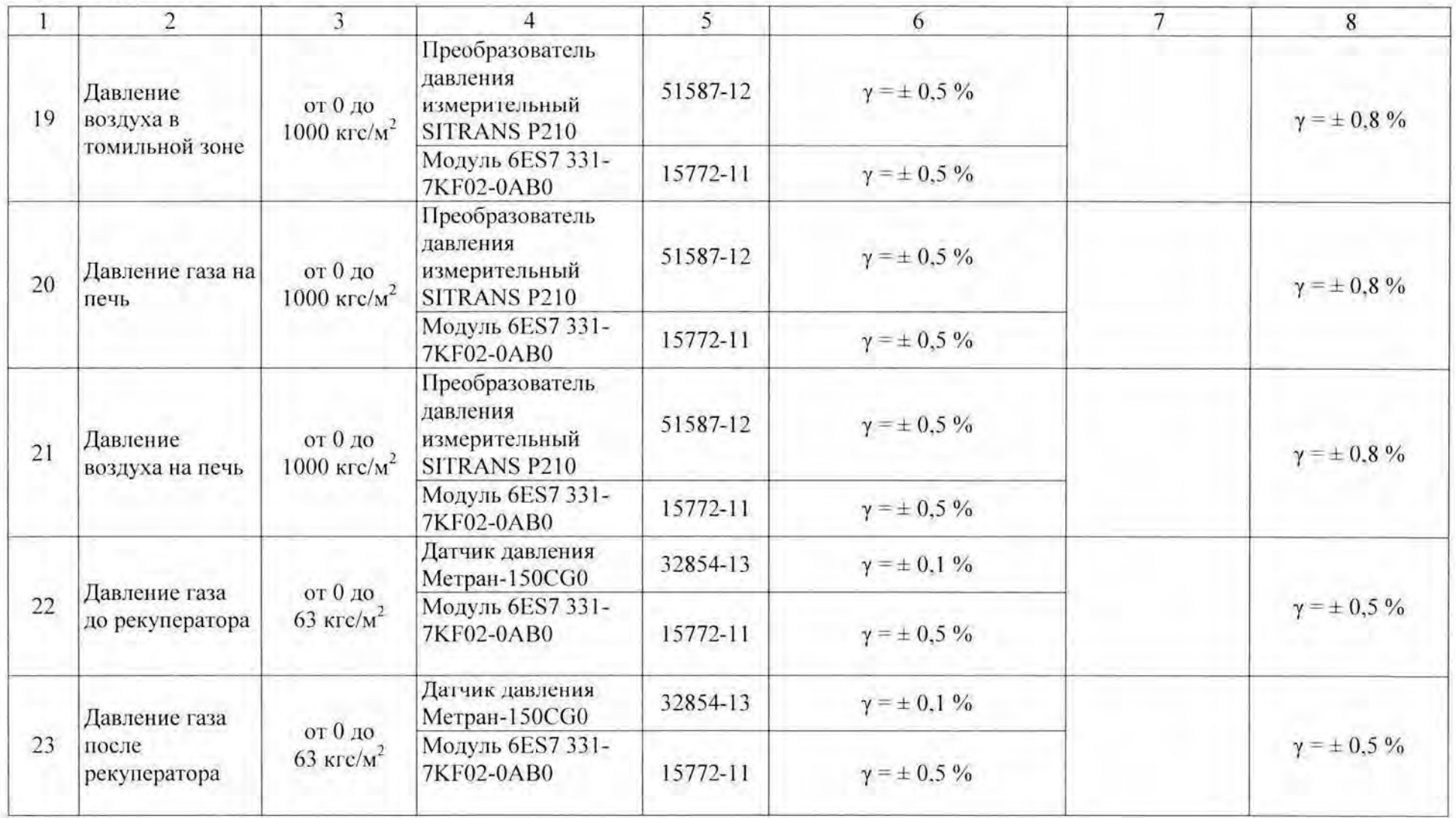

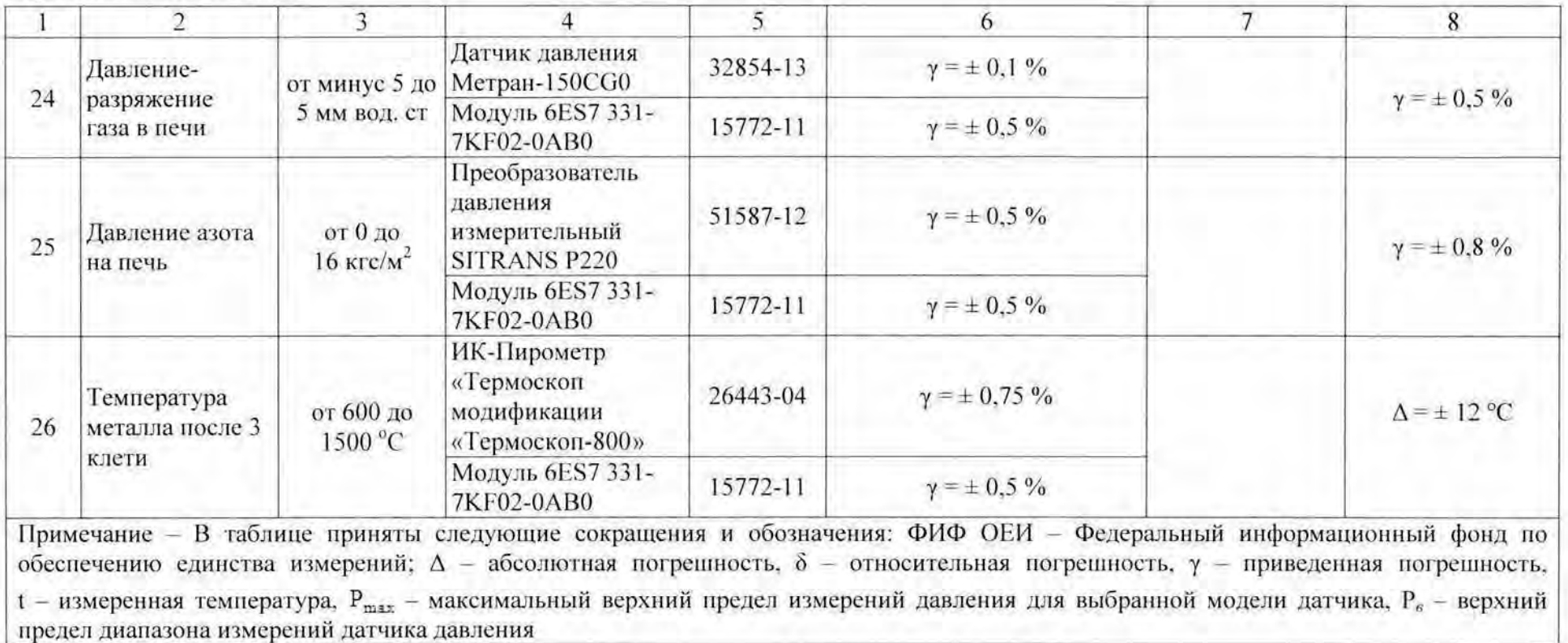

## Приложение Б Образец оформления протокола поверки

(рекомендуемое)

## ПРОТОКОЛ ПОВЕРКИ

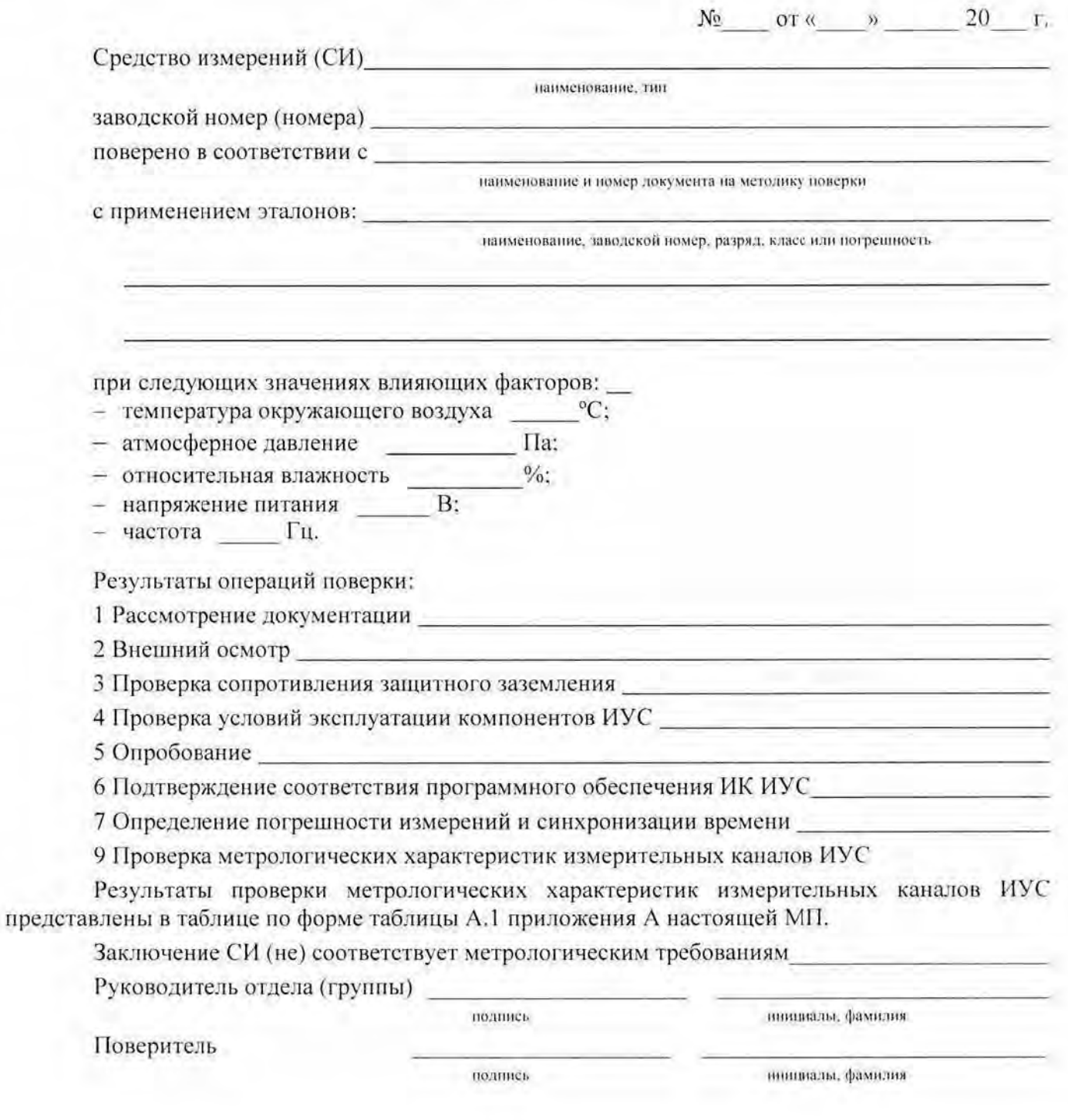

## Приложение В Образец приложения к свидетельству о поверке

(рекомендуемое)

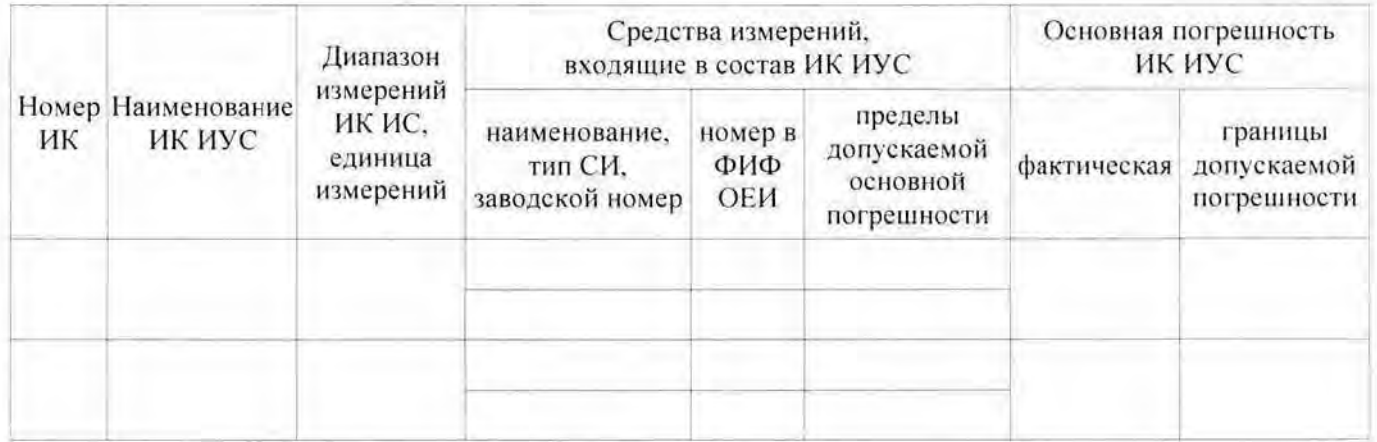

## Приложение Г Перечень ссылочных нормативных документов

(справочное)

ГОСТ 8.508-84 ГСИ. Метрологические характеристики средств измерений и точностные характеристики средств автоматизации ГСП. Общие методы оценки и контроля.

ГОСТ Р 8.585-2001 ГСИ. Термопары. Номинальные статические характеристики преобразования.

ГОСТ 18404,0-78 Кабели управления. Общие технические условия.

ГОСТ 26411-85 Кабели контрольные. Общие технические условия.

ГОСТ Р МЭК 870-5-1-95 Устройства и системы телемеханики. Часть 5. Протоколы передачи. Раздел 1. Форматы передаваемых кадров.

РМГ 62-2003 ГСИ. Обеспечение эффективности измерений при управлении технологическими процессами. Оценивание погрешности измерений при ограниченной исходной информации.

МИ 2439-97 ГСИ. Метрологические характеристики измерительных систем. Номенклатура. Принципы регламентации, определения и контроля.